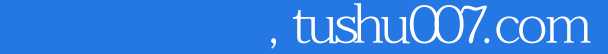

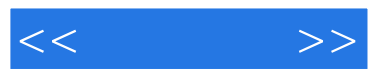

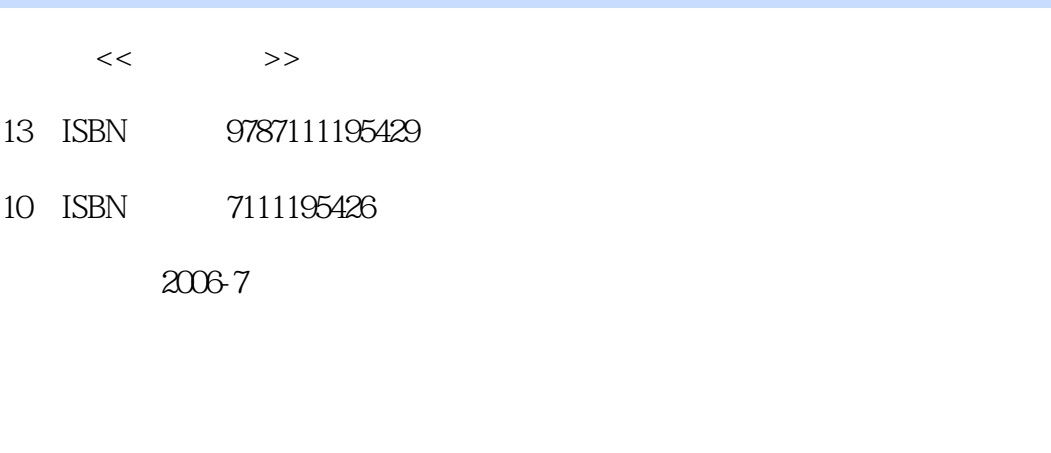

页数:271

字数:432000

extended by PDF and the PDF

更多资源请访问:http://www.tushu007.com

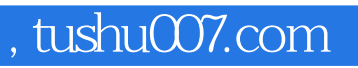

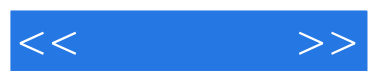

 $\mu$  and  $\mu$  $14$  and  $100$ 

 $\overline{B}$ IOS 序的安装、常用软件的安装、Internet的连接与共享、局域网的组建与共享、电脑硬件的维护、操作系

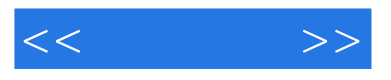

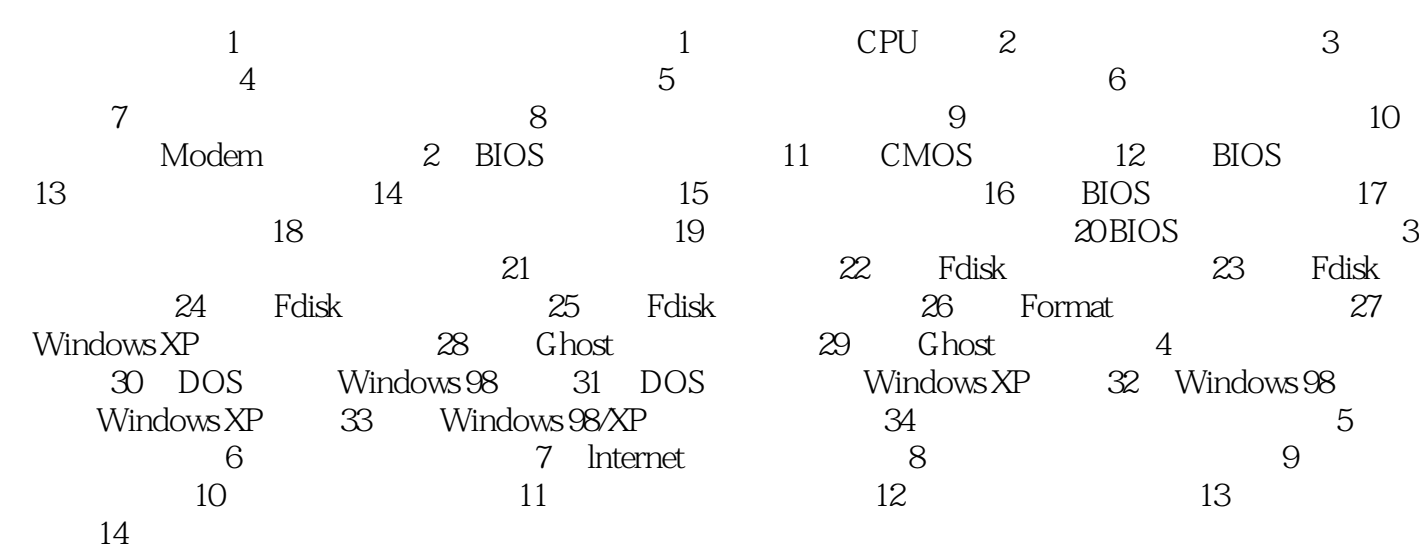

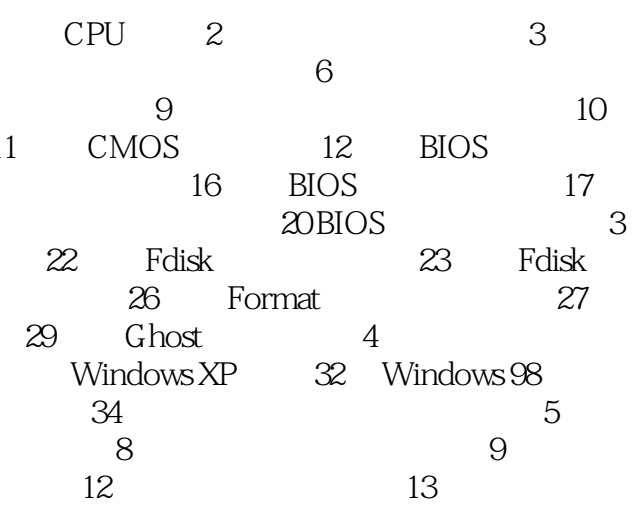

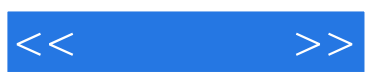

本站所提供下载的PDF图书仅提供预览和简介,请支持正版图书。

更多资源请访问:http://www.tushu007.com